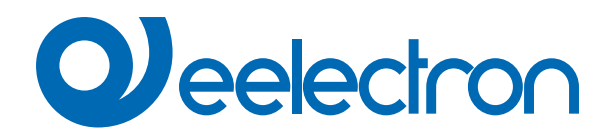

# **Current Sensing**

# **USER MANUAL**

Version: **1.0**

Date: **09/Jan/2024** 

### **Contents**

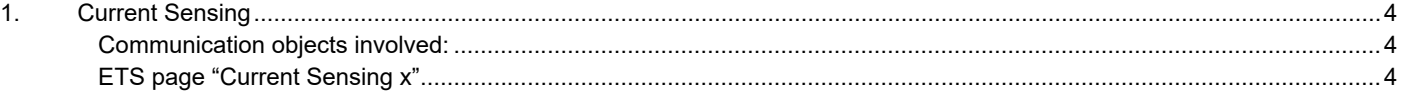

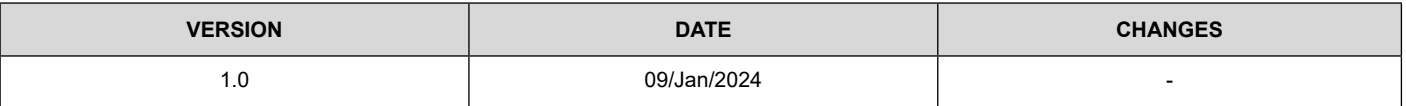

Any information inside this manual can be changed without advice.

This handbook can be download freely from the website: [www.eelectron.com](http://www.eelectron.com)

Exclusion of liability:

Despite checking that the contents of this document match the hardware and software, deviations cannot be completely excluded. We therefore cannot accept any liability for this.

Any necessary corrections will be incorporated into newer versions of this manual.

Symbol for relevant information

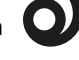

Symbol for warning

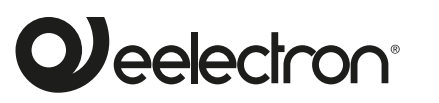

**Eelectron S.p.A.**

**Via Claudio Monteverdi 6, I-20025 Legnano (MI), Italia Tel +39 0331.500802 info@eelectron.com**

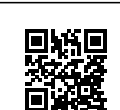

CE

### <span id="page-3-0"></span>**1. Current Sensing**

#### **Communication objects involved:**

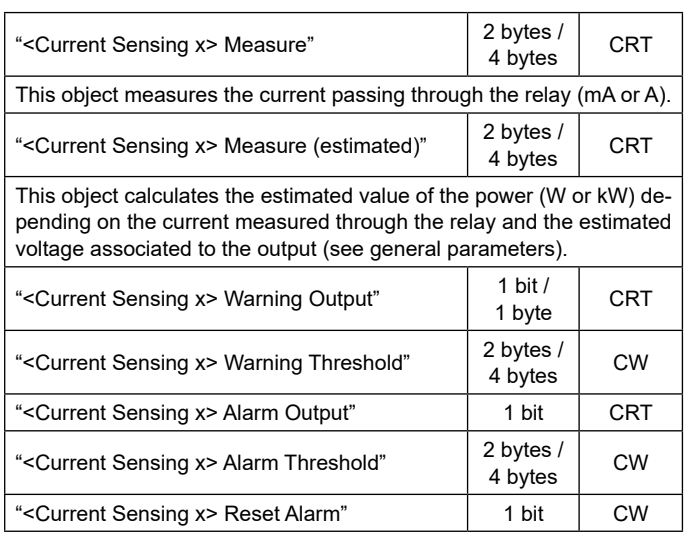

#### **ETS page "Current Sensing x"**

In this section you can enable for each channel, objects to measure current and power and set thresholds for warning and alarm functions.

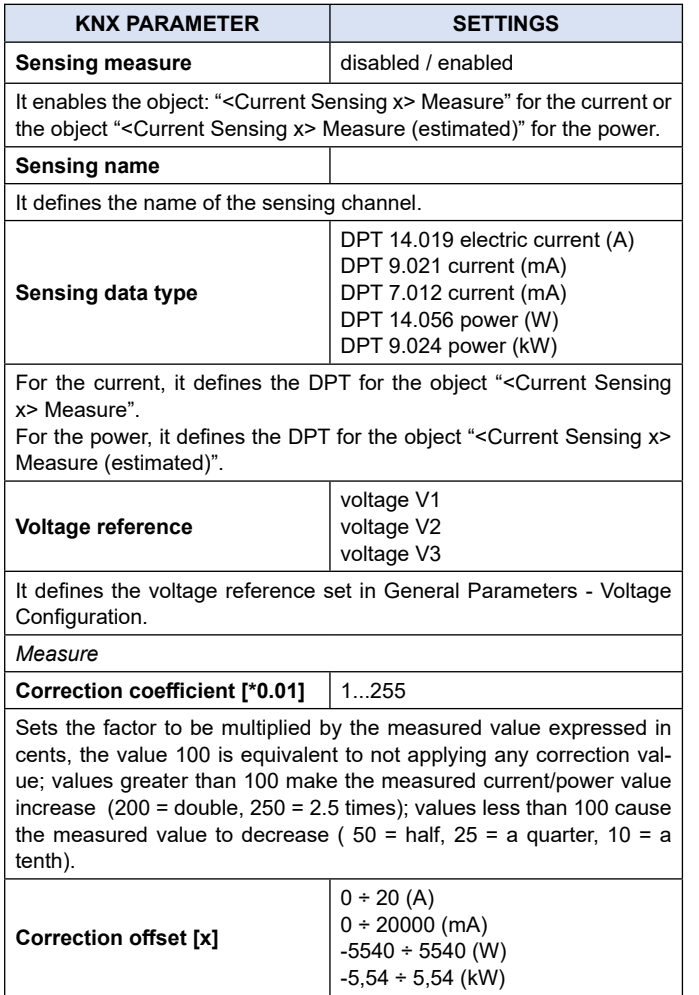

Sets a fixed value to be added or subtracted from the measured value after applying the correction coefficient. The value 0 is equivalent to not applying any offset.

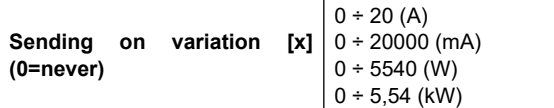

For the current, it defines whether the device will send telegrams on the bus when the deviation occurs.

**Never**

No sending of telegrams.

- **0 ÷ 20 (A)**
- **0 ÷ 20000 (mA)**

Deviation value from the actual current that will determine the sending of telegrams.

For the power, it defines whether the device will send telegrams on the bus when the deviation occurs.

No sending of telegrams.

**0 ÷ 5540 (W)**

**0 ÷ 5,54 (kW)**

**Never**

Deviation value from the actual current that will determine the sending of telegrams.

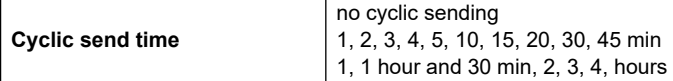

This parameter defines the time interval to send cyclically on the BUS the objects "<Current Sensing x> Measure" for the current and the object "<Current Sensing x> Measure (estimated)" for the power.

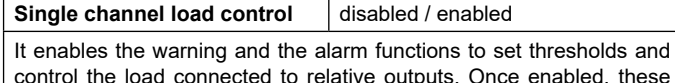

onnected to relativ objects are available:

"<Current Sensing x> Warning Output"

- "<Current Sensing x> Warning Threshold" "<Current Sensing x> Alarm Output"
- "<Current Sensing x> Alarm Threshold"

"<Current Sensing x> Reset Alarm"

*Warning function*

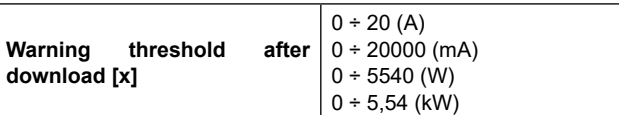

It defines the value after download the application.

The values to be entered depend on the previously set sensing DPT:  $0 ÷ 20 (A)$ 

 $0 ÷ 20000$  (mA)

 $0 \div 5540$  (W)

 $0 ÷ 5,54$  (kW)

**Hysteresis [x]**  $0 ÷ 20 (A)$  $0 \div 20000$  (mA)  $0 ÷ 5540 (W)$  $0 \div 5,54$  (kW)

It defines the hysteresis value to be applied on warning threshold.

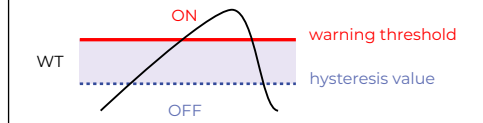

**Warning telegram** 1 bit / 1 byte

It defines the size of the object "<Current Sensing x> Warning Output": 1 bit: on/off command 1 byte value

## **O**eelectron

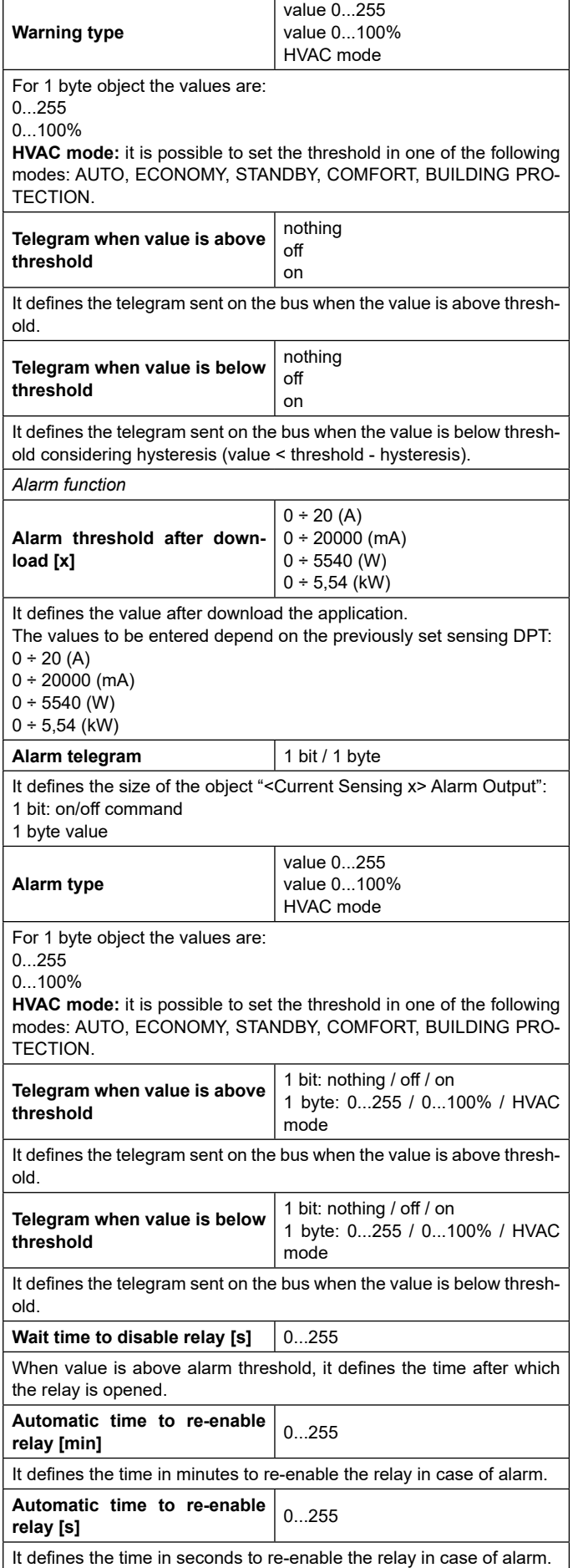